# **HTML5**

#### **for Masterminds**

### **J.D. Gauchat**

**www.jdgauchat.com** 

Edited by: **Jessie Colgan www.talksciencetome.com** 

# **Table of Contents**

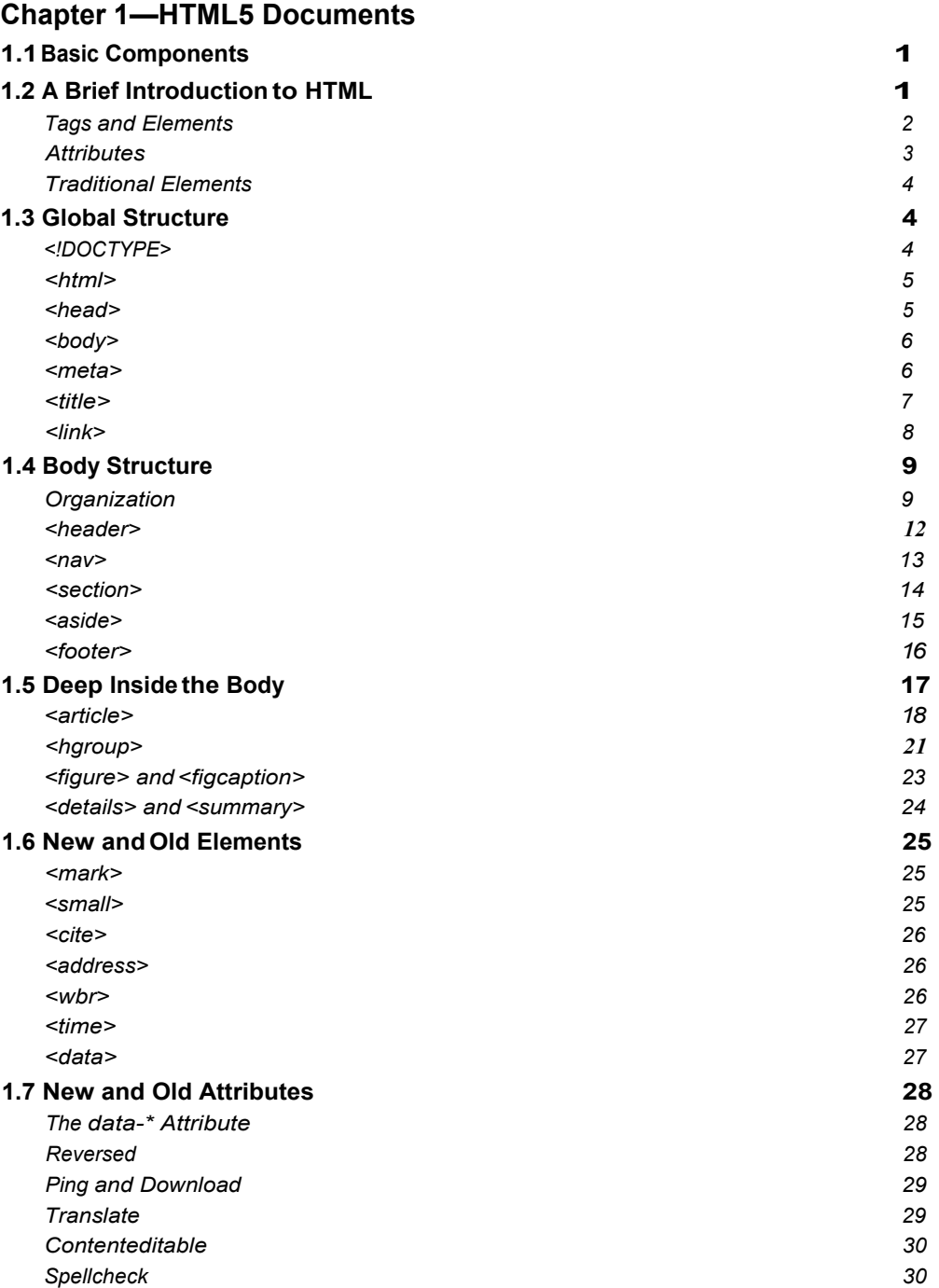

#### **Chapter 2—CSS Styling and Box Models**

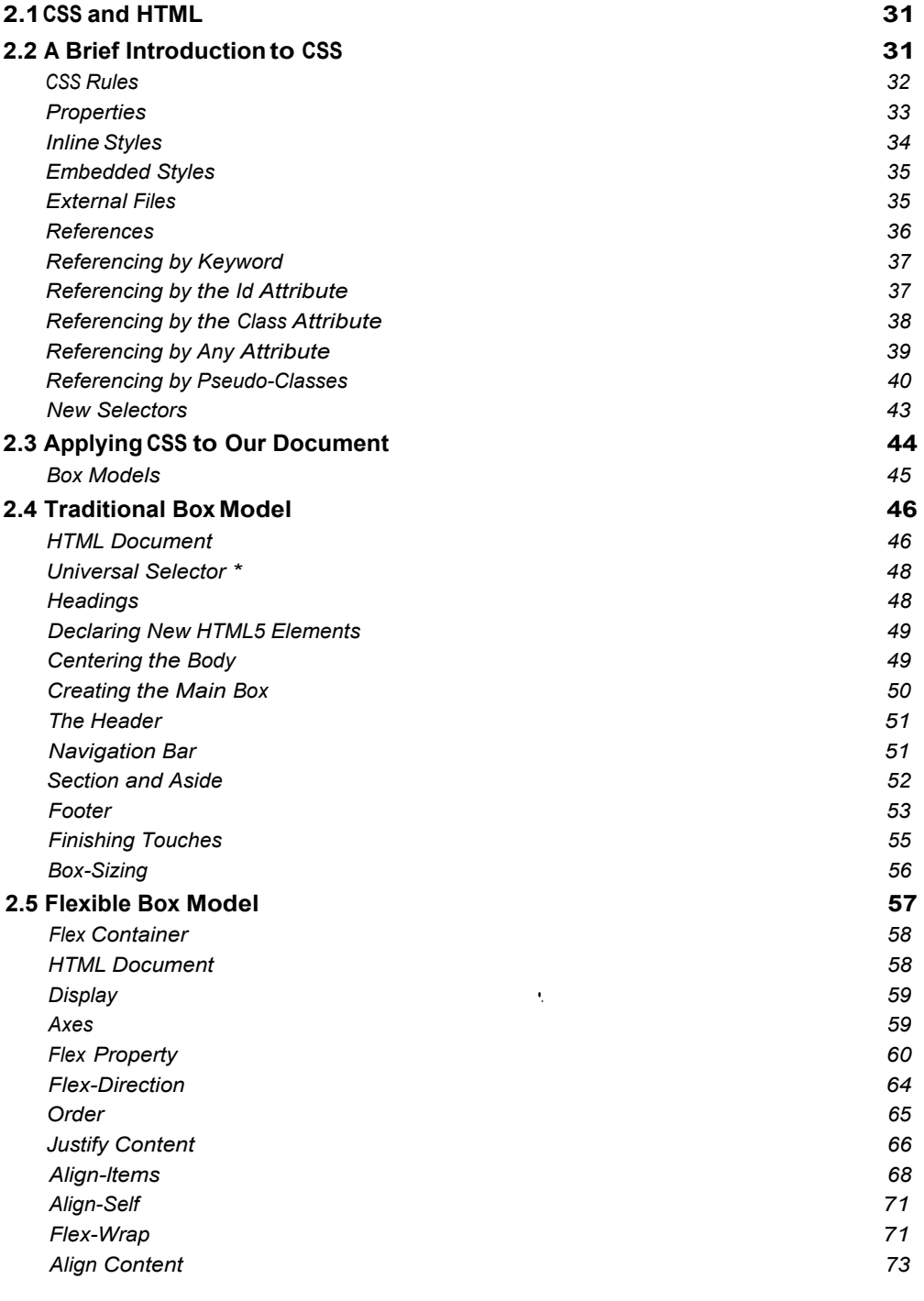

#### *Chapter 3—CSS3 Properties*  **3.1 The New Rules 77**

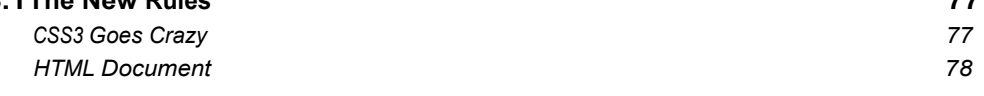

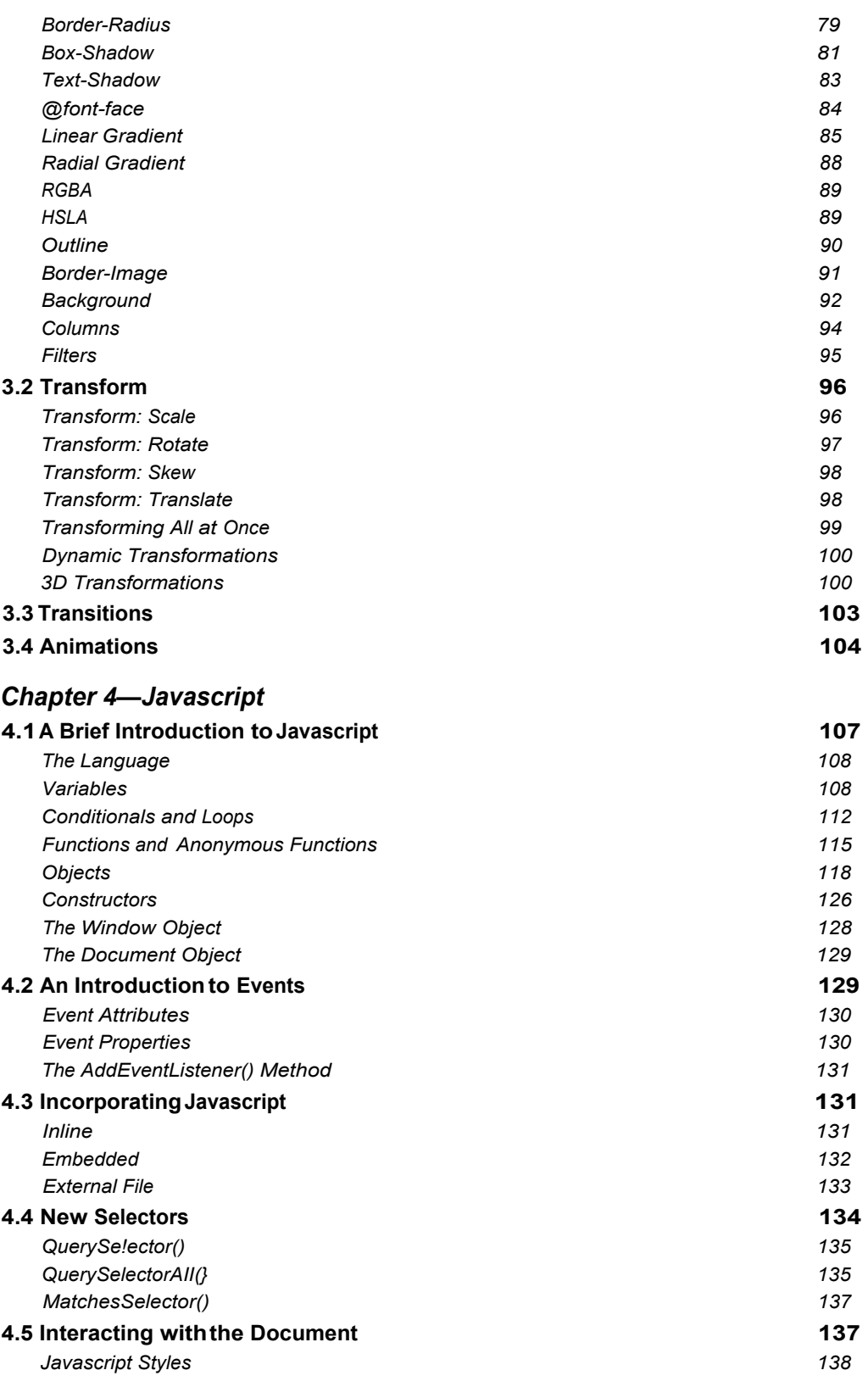

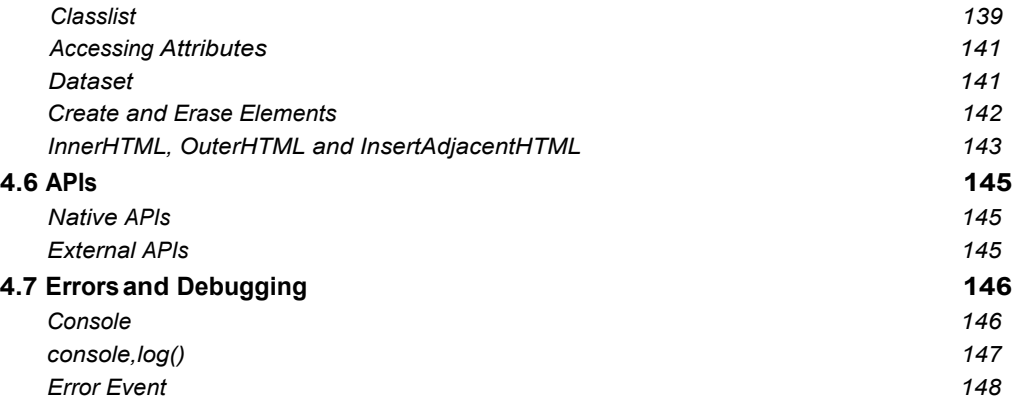

#### *Chapter 5—Forms and Forms API*

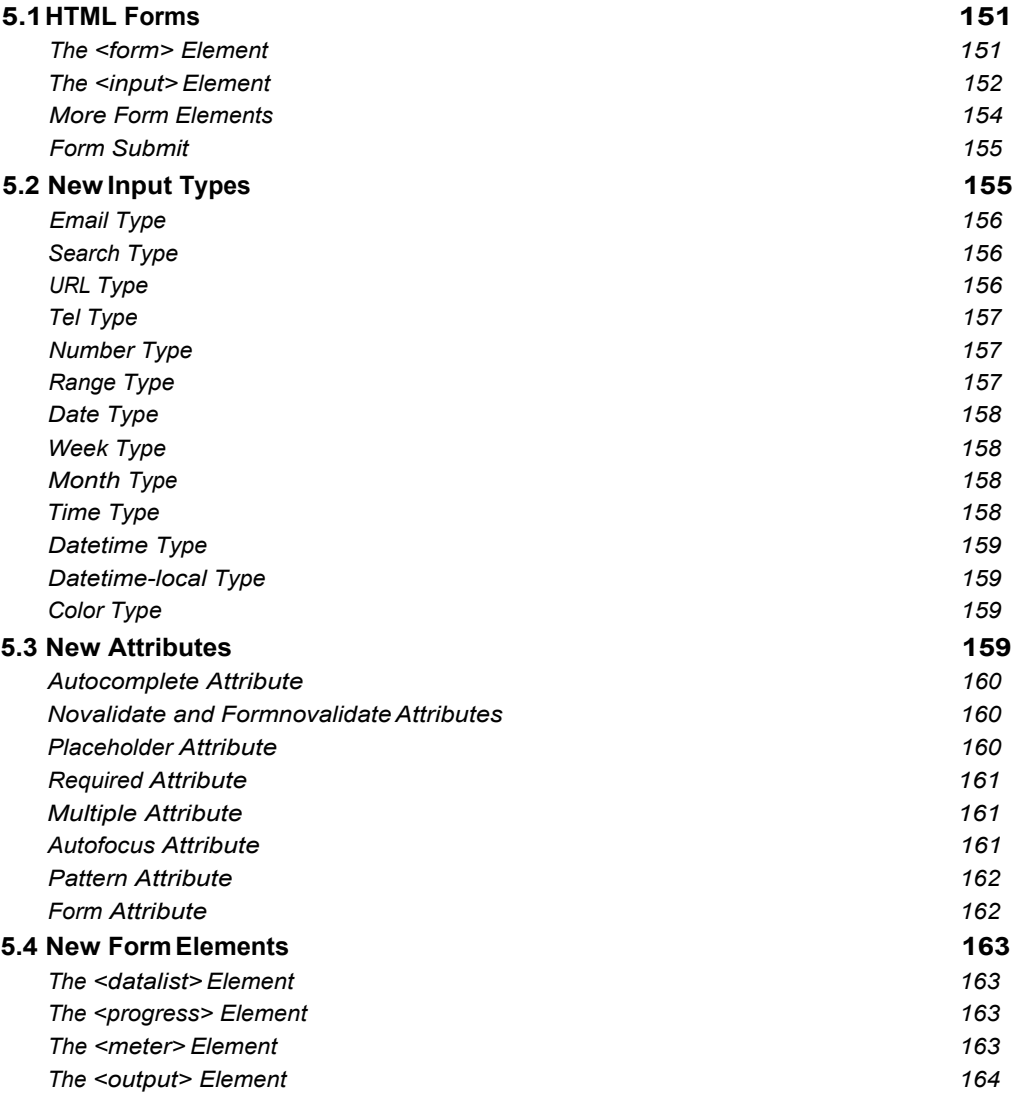

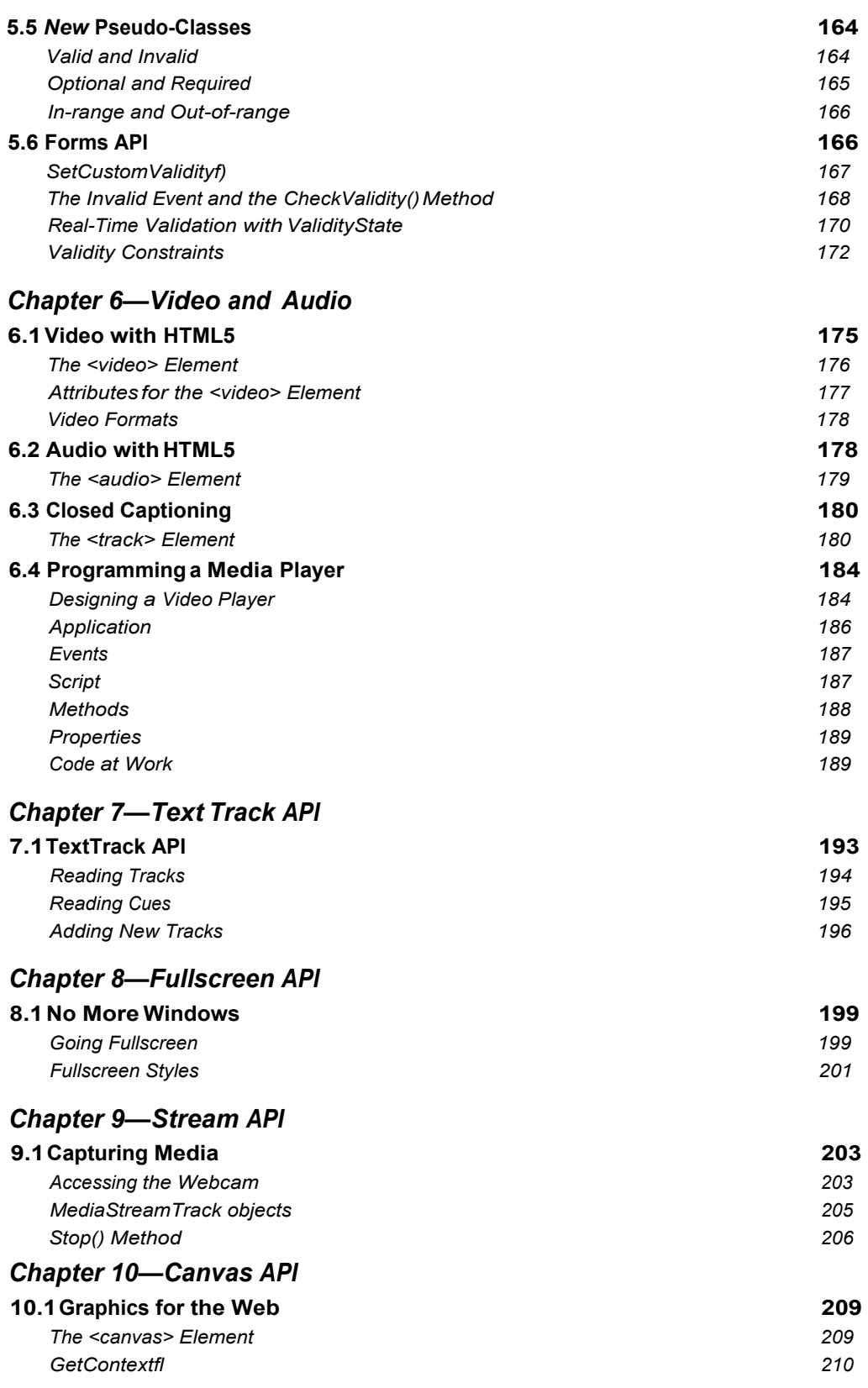

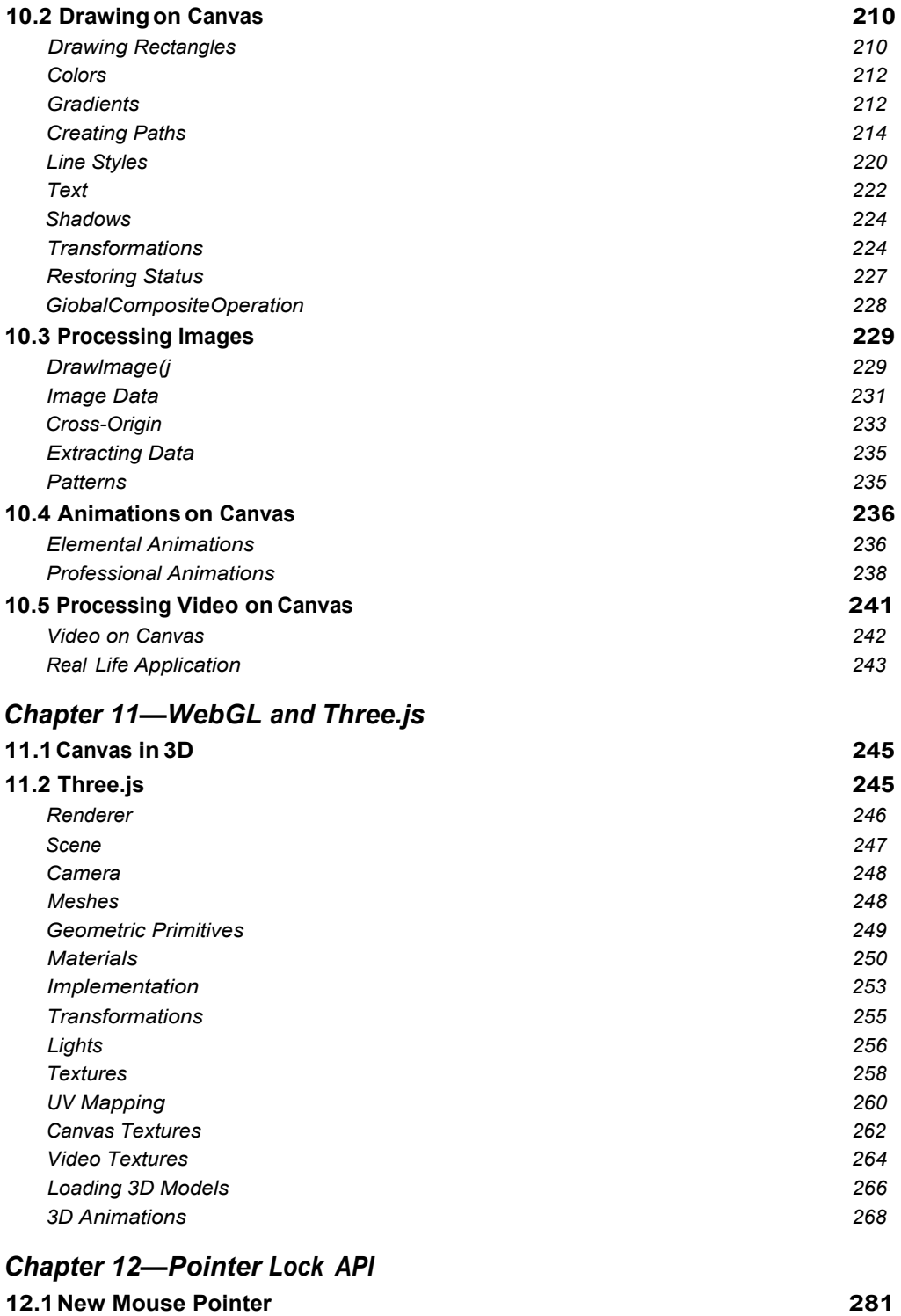

*Mouse Capture 281 PointerLockElement 282 MovementX and MovementY 283* 

#### **Chapter 13—Drag and Drop API**

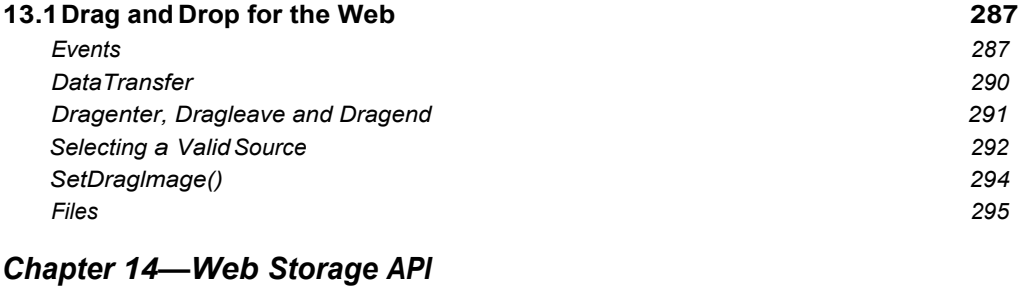

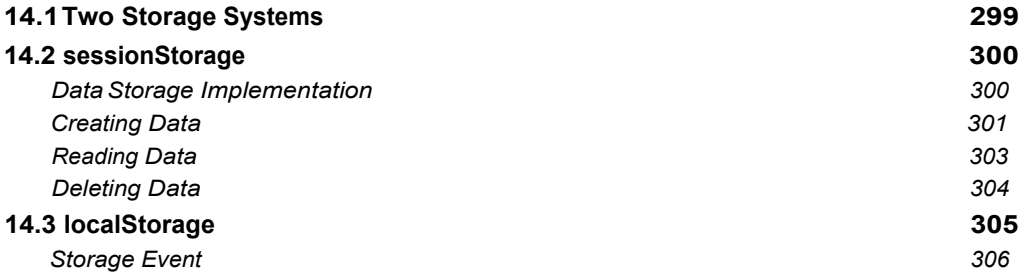

#### *Chapter 15—IndexedDB API*

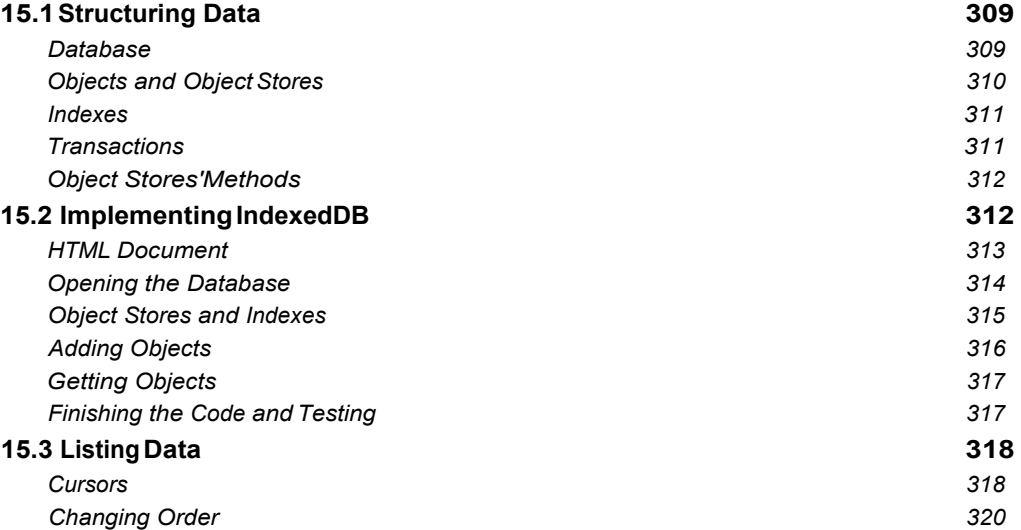

#### **15.4 Deleting Data 321 15.5 Searching Data 322**

#### *Chapter 16—File API*

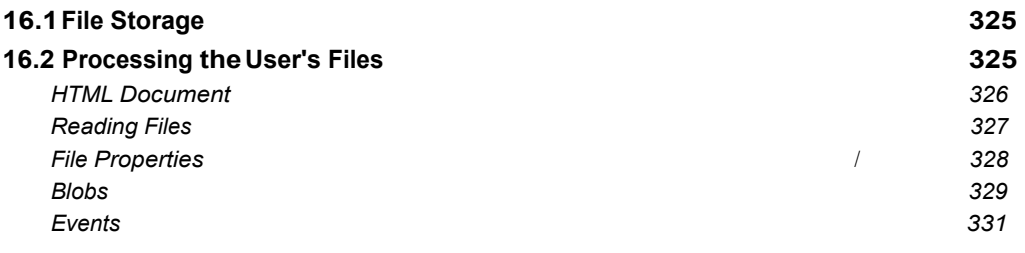

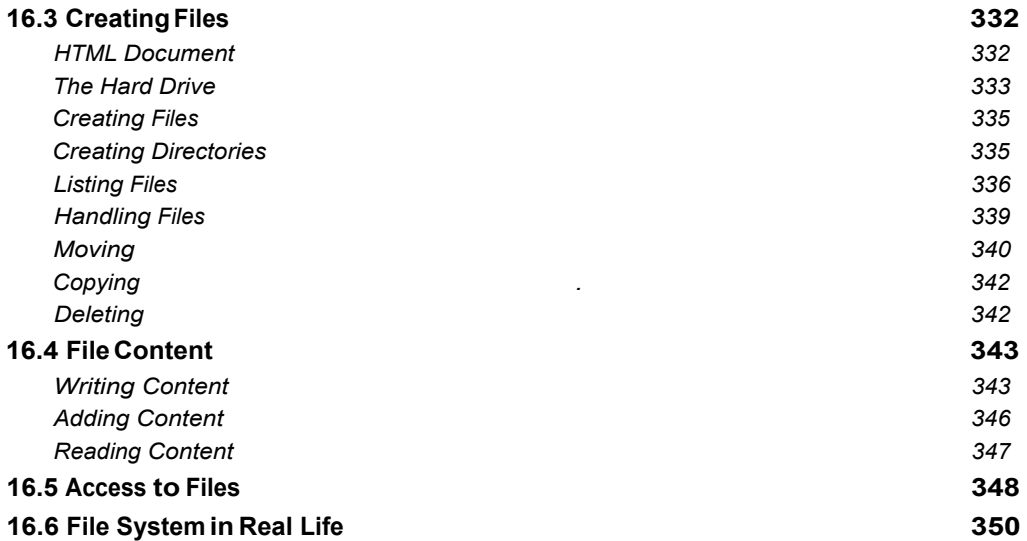

#### *Chapter 17—Geolocation API*

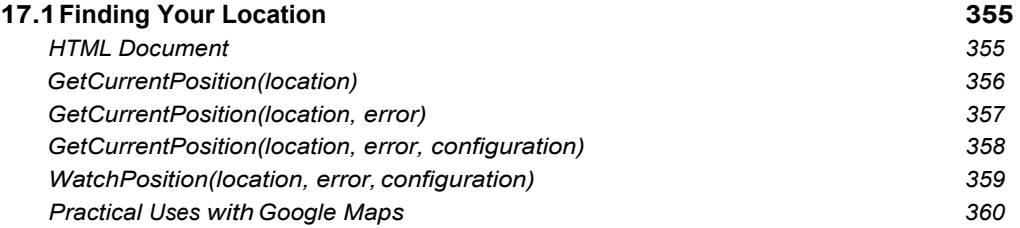

#### *Chapter 18—History API*

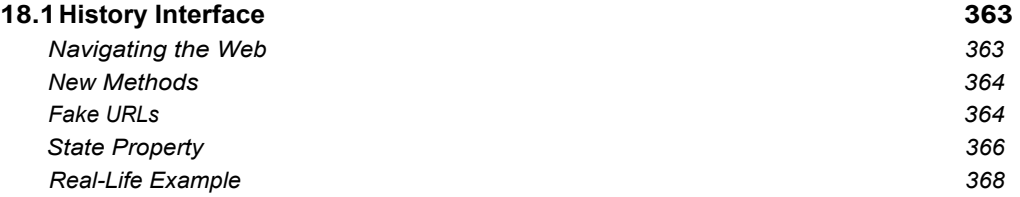

#### *Chapter 19—Offline API*

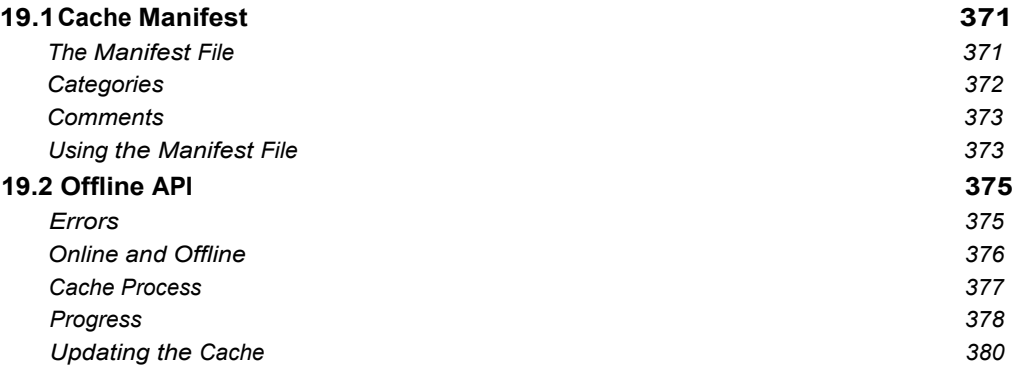

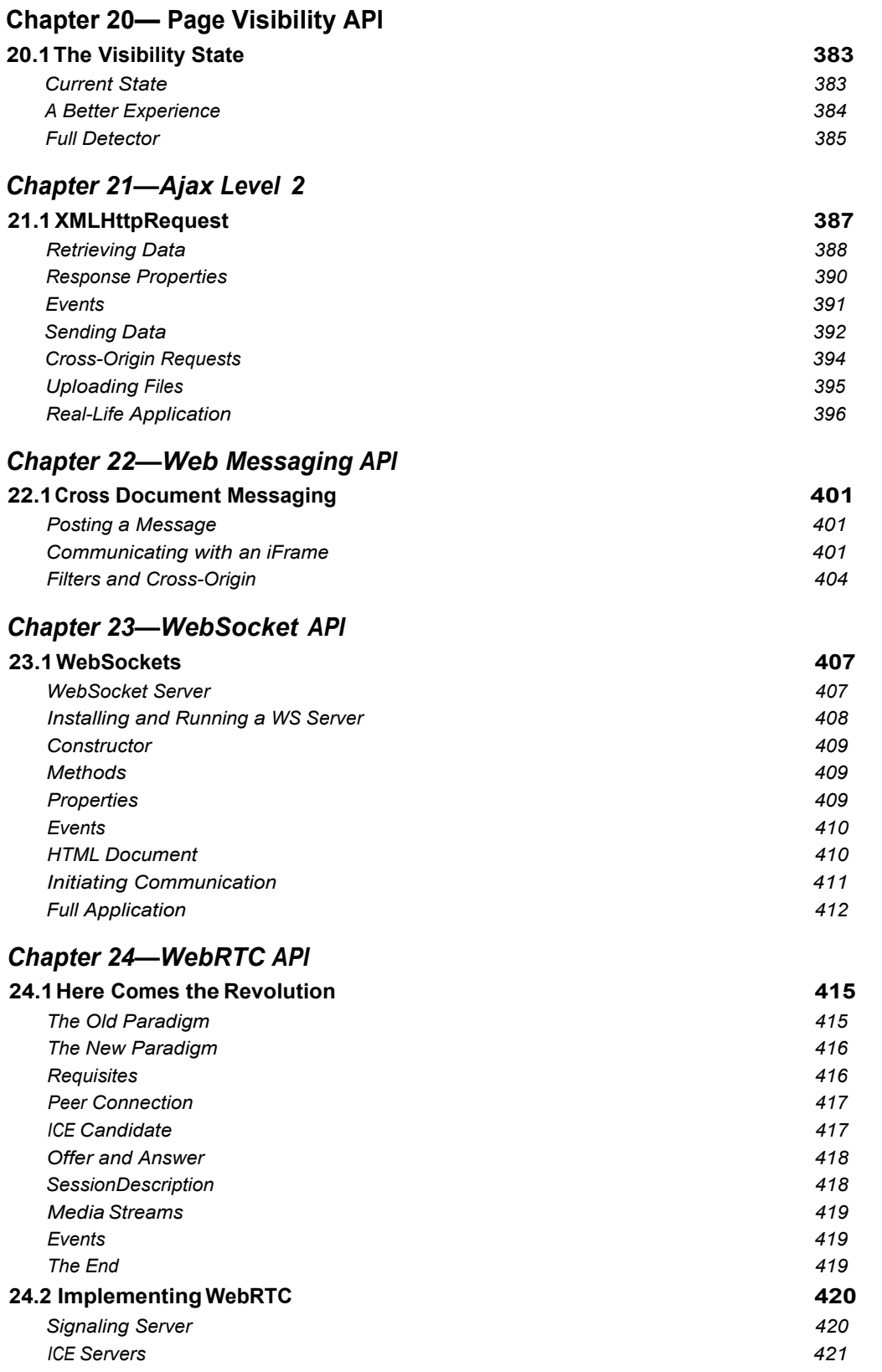

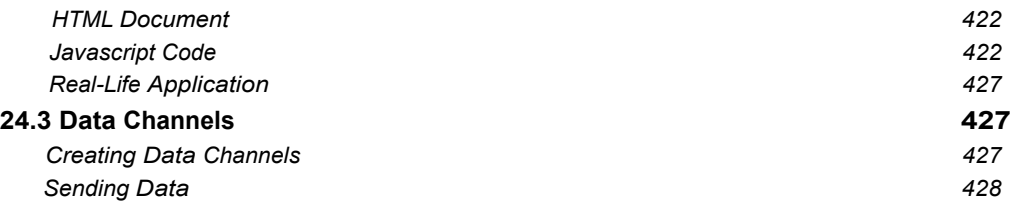

#### *Chapter 25—Web Audio API*

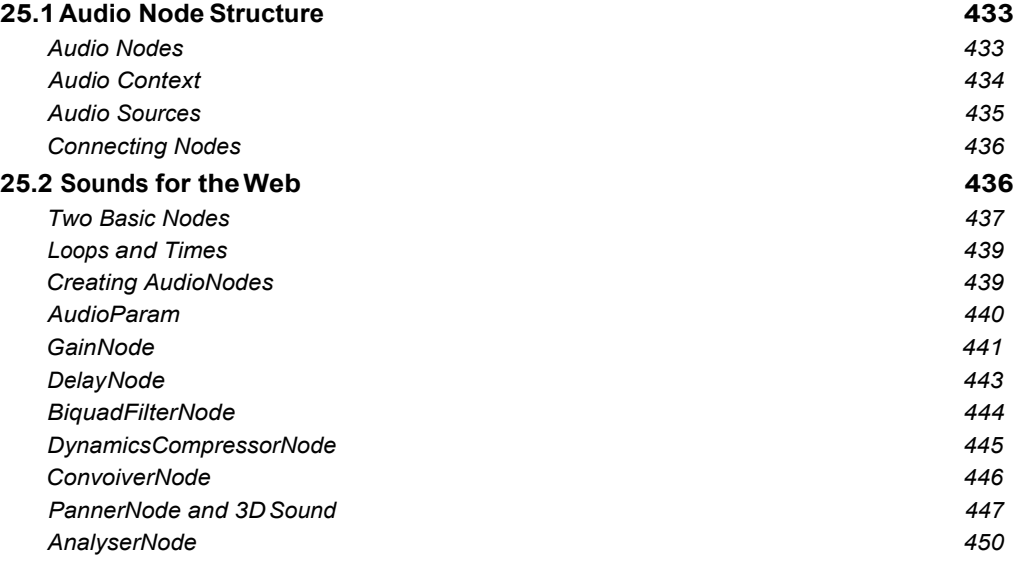

#### *Chapter 26—Web Workers API*

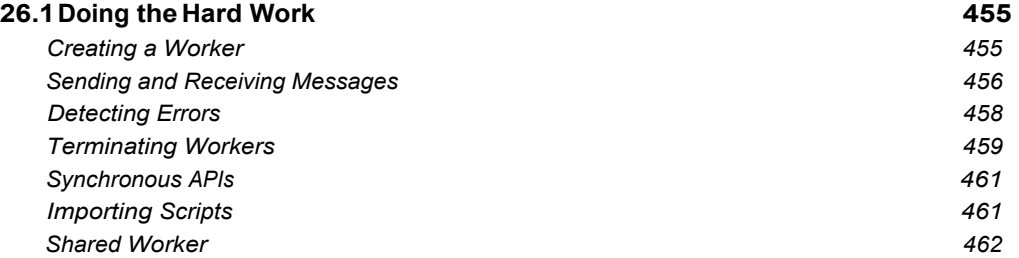

## *Conclusion*

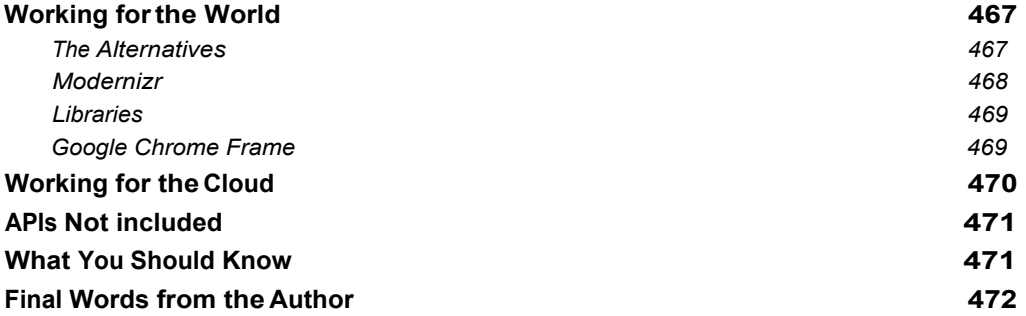